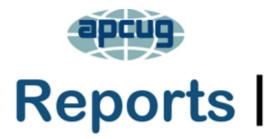

association of personal computer users group where ideas and activities get started

#### 4th Quarter 2022

**APCUG FINANCIAL** SUMMARY 2 **APCUG INFO** 25 **APCUG INTERNET** 26 PRESENCE **APCUG MAILING** ADDRESS 26 **ARTICLE DEADLINES** 25 **CYBER SECURITY** AWARENESS MONTH 21 **GENERAL ARTICLES** 22 **MEET OUR NEW GROUPS,** 20 MEMBERSHIP, 2 NORTONLIFELOCK 16 **REGION 1** 3 **REGION 2** 4 **REGION 5** 10 **REGION 8** 12 **REGION 9** 14 **REGIONS 10, 11 & INTERNATIONAL** 17 **REGIONS 3 and 6** 7 **RENEW YOUR GROUP'S APCUG MEMBERSHIP** 12 **TECH TIPS** 24 ZOOM IS BECOMING A **FULL PRODUCTIVITY SUITE** 12

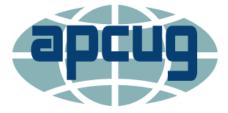

## **Association of Personal Computer User Groups**

### **President's Message**

This time of the year has many facets to it. With the end of summer
(and the unusually very hot days we all experienced these last few months), we can welcome the cooler weather and the beginning of
the school year, football season, and the upcoming holiday season.

For APCUG, membership renewal time is on the horizon. I want to thank Michael Knickman and the Lorain County Computer Users Group of Vermilion, Ohio, for being the first club to send in their 2023 dues payment.

Many clubs wait until the end of the year (and beyond) before sending in their renewal payment. Primarily Lee, Judy, and I are responsible for processing the payments and updating our records when the renewals are received. It would be helpful if your dues reach us well before the end of the year so we can close out 2022 on time and focus our attention on what we'd like to accomplish in 2023.

The Nike Shoe Company says "just do it" which is the encouragement to do something now rather than putting it off. By following this slogan, you'll help us, so we won't have to spend time following up with clubs that didn't renew, and you won't have to worry about it later.

Despite the high inflationary times, we are all experiencing, you'll be glad to know the APCUG dues for 2023 will remain at \$50. So, when you receive our notice that the 2023 dues are due, "Just do it!" and renew before the end of the year. We'll appreciate it.

**Ray Baxter** 

President & Treasurer

#### **APCUG FINANCIAL SUMMARY 2021**

Ray Baxter, Treasurer rbaxter (at) apcug.org

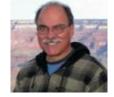

If you would like a copy of the last month's financial summary, please send an email to Ray at rbaxter (at) apcug.org

MEMBERSHIP Lee Laughner, Chair Ilaughner (at) apcug.org

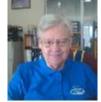

Charlestown User Group in Catonsville, MD, and Sun City Hilton Head Computer Club, Bluffton, SC, joined APCUG and paid until 2024. We have 130 User Groups. Over 30 groups have been paying their annual dues.

#### Windows 10 Start Menu

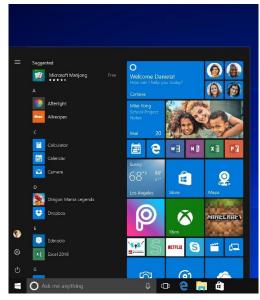

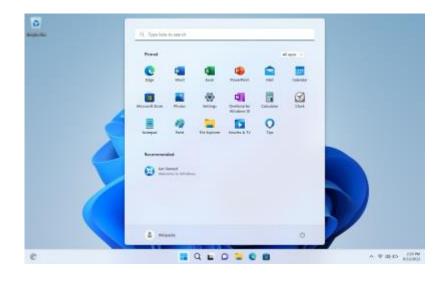

#### Windows 11 Start Menu

## REGION 1 CT, NY OPEN

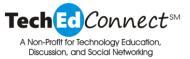

WPCUG Home WPCUG has a new name & tagline!

President Pierre Darmon begins their general meetings with information about the latest versions of many apps:

Zoom for Windows is 5.12.3

Macs - 5.12.0

Linux - 5.12.6 Users must download the new public key before attempting to upgrade to version 5.12.6. Otherwise, they will be unable to install this update.

Windows10 – 22H2 Starting in 2023, there will only be one update a year for Win 10.

macOS should be Monterey 12; if you are adventurous, use Ventura 13

iPhone & iPad -16

Safari - 16.1

Pierre then shared their November calendar and talked about each Workshop topic for the remainder of the month.

**Apple for Beginners with Pierre Darmon.** Q&A, for the most part, is for all things Apple. Gather your Apple questions and join us.

Office Suites with George Hauss. Using pictures, shapes, and objects in the Office applications.

**WPC-Renew with Gary Feiman and Jimmy Lamake.** Please continue to hold onto your donatable computers until we have a working lab. WPC-Renew is running an online roundtable discussion during which we display utilities and discuss refurbishing computers.

**Technology with Anthony Tedesco**. Home Roofing, Design, Construction, Engineering, and Architecture.

**Social Meeting.** This online evening event is a chance for us to once again exchange ideas and revive the wonderful camaraderie we enjoyed before COVID. Bring your own food & drink  $\bigcirc$ 

**Photo & Video Editing with James Iscaro.** This meeting will cover layers, selections, and Al masking in On 1 Photo Raw. All of these features, which can be used together or in any combination, will make photo editing easy and fun.

**The Curious Lion with John Moore**. Recorded sound continued. Why does the same song sound different at home, in the car, or over earbuds from my phone?

**Cultural Technology with David Lerner.** Technology in the Ukraine war—new weapons, electronic warfare, and more.

Exploring Software with Pierre Darmon. Creating a recovery DVD with Macrium Reflect.

Holiday Meeting with David Lerner and Deb Meisels, who will entertain us with holiday tech gift ideas.

Then we learned about Uninterruptible Power Supplies with Ryan Turnbull.

## **REGION 2**

## DC, MD, NJ, PA, VA

# Gabe Goldberg, Advisor ggoldberg (at) apcug.org

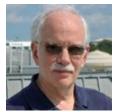

Please note: If you're in Region 2 -- that is, a state listed above -- and your group's information is NOT included here, it's because I'm not receiving it. PLEASE add ggoldberg(at)apcug.org to your group's announcements mailing list so your news and events can be shared with all APCUG members. And let

I'll repeat my plea sent recently to Region 2 to groups: I just finished my quarterly writing for APCUG's Reports Magazine.

Offering general tips is easy for me; I see what groups are doing and write them up to share with other groups.

Sharing user group news is more challenging since I don't hear from all Region 2 groups. So, I include news and doings from groups that keep me informed; that's why there's so much information from some groups and none from others.

So, here's a request/nudge/plea/nag --if I'm not on your group's announcements list -- describing meetings/events and such -- please add ggoldberg@apcug.org to the list. Then your group too can be famous and help other groups learn and prosper.

## **New Jersey**

#### Brookdale Computer Users Group (BCUG) <u>www.bcug.com</u>

www.facebook.com/BCUGNJ <a href="http://www.meetup.com/Brookdale-Computer-Users-Group/">www.meetup.com/Brookdale-Computer-Users-Group/</a>

Gloriously colorful newsletters highlighted General Meeting presentations, Chelsea Dohemann on "Microsoft Office 365 Cloud Beginner Tutorial," Dr. Adam Clayton Powell III on "Cybersecure US Elections." (A video link for Powell's talk was later provided to members with the comment "This is not political and was well-received at the meeting"), and "Chromebooks, an Alternative."

BCUG celebrated the autumnal equinox by doing nothing related to that celestial event.

The Access Workshop featured, via Zoom, "The Pregnancy Clinic database," Switchboards and Navigation Forms, and "A comparison of Access versions over 30 years".

The Linux User Group hosted Bill Chriss presenting a Linux distro which has piqued his interest. Lee Maxwell spoke about the GNOME desktop environment.

The PC Roundtable continued members-helping members with an invitation to bring in software and hardware questions for the group to try to help resolve any issues and problems that hinder enjoying what computers can do. Remember, computing is much more fun when we all help each other.

The Graphics SIG finished a three-part series on digitizing: Digitizing 8mm film and slides and presented "Introducing Fillmore 11: What it is, comparison to Photodex's Producer (how to use it, how much it

costs, what you get for those \$\$\$s, is it worth it?)," and "Filmora put to the test: Ralph's Herculean project for a friend, and examples of final projects (from slides and from videos)."

The Word Processing SIG offered diverse topics, including Creating Form Letters, Email Messages & Labels - Understanding mail merge; Preparing data for mail merge; Preparing a form letter, Merge a form letter with its data source; Send personalized email messages to multiple recipients; Create and print labels.

BCUG shared a link for Calculating Ada: The Countess of Computing https://hdclump.com/calculating-ada-the-countess-of-computing/

The Countess of Computing: Dr. Hannah Fry tells the story of the remarkable life of Ada Lovelace – a 19th-century countess whose work helped give rise to the modern era of computing. Ada Lovelace was a most unlikely computer pioneer. In this film, Dr. Hannah Fry tells the story of Ada's remarkable life. Born in the early 19th century, Ada was a countess of the realm, a scandalous socialite, and an 'enchantress of numbers.' The film is an enthralling tale of how a life infused with brilliance, but blighted by illness and gambling addiction, helped give rise to the modern era of computing.

Hannah Fry traces Ada's unlikely union with the father of computers, Charles Babbage. Babbage designed the world's first steam-powered computers – most famously the analytical engine – but it was Ada who realized the full potential of these new machines. During her lifetime, Ada was most famous for being the daughter of the romantic poet Lord Byron ('mad, bad and dangerous to know'). It was only with the advent of modern computing that Ada's understanding of their flexibility and power (that they could be far more than mere number crunchers) was recognized as truly visionary. Hannah explores how Ada's unique inheritance – poetic imagination and rational logic – made her the ideal prophet of the digital age.

This moving, intelligent, beautiful film makes you realize we nearly had a Victorian computer revolution.

## PENNSYLVANIA

## Philadelphia Area Computer Society <a href="https://pacsnet.org/">https://pacsnet.org/</a>

Box 217, Abington, PA 19001-0217

PACS election concluded with voting nearly triple the required quorum. The three directors running were unanimously reelected, with gratifying comments on ballots such as:

This is a good group. Glad to be a part of it ...

PACS is going through one of the most challenging times in its history, and I again appreciate what ... the Board is doing to keep the organization going through the pandemic. ...

Virtual workshops included:

- Is the future of money digital currency?
- QR Codes and More
- Learning Linux Networking
- The Frugal Genealogist
- Free and Open-Source Software
- Free Utility Apps
- Apple apps: Mac Find My app and AirTags, Apple Maps (Flyover Tours and City Guides), Intro to Pages, Numbers, and Keynote

## MARYLAND

Leisure World Apple Club (LWApple) <u>http://www.mac.computerctr.org</u>

Uwe Dotzauer presented a program on "Backups," which he considers to be the lifeline to one's data.

### Virginia

Fredericksburg PC Users Group (FPCUG) <u>www.fpcug.org</u>

goo.gl/Vt3nK9 (Facebook) <a href="https://www.meetup.com/FredericksburgPC-Users/">www.meetup.com/FredericksburgPC-Users/</a>

FPCUG moved its main meeting site from a local firehouse, where I often enjoyed attending and presenting to a nearby VFW Post. Hybrid meetings are also live streamed using the Zoom video conferencing platform. Workshops are live streamed only.

Newsletter Editor Frank Fota presented several TEDx videos, discussed cybersecurity, and discussed safe browsing and personal data security.

FPCUG hosted its annual member appreciation at the Red Lobster.

I enjoyed visiting and presenting "An Introduction to Advanced Mousing: Windows Context Menus" and "Hard Disk Sentinel" – Hard disk drive and solid-state drive monitoring and analysis software. The wonderful HDS developer repeated his discount offering from the product, reducing the already amazingly low price for such a valuable tool.

#### Potomac Area Technology and Computer Society (PATACS) <a href="https://www.patacs.org/">www.patacs.org/</a>

I presented Hard Disk Sentinel and publicized the vendor's discounts.

Mike Pafford spoke on "DJ Using Spotify" - Lessons Learned During High School 50th Reunion.

Roger Fujii explained Thinking About Building or Buying a New Computer?

Jim Rhodes presented Linking Your Smartphone to Your Desktop

I spoke on "Introduction to Advanced Mousing: Windows Context Menus"

John Krout presented "Stream Audio from Your Computer Using VLC"

Jim Anderson presented "Impact of Technology on Civil War Intelligence: Aerial Reconnaissance to Cryptology"

John Krout spoke on "Make a Mix Tape with Audacity"

#### Washington Apple Pi (WAP) <a href="https://www.meetup.com/Waporg/">www.wap.org</a> <a href="https://www.meetup.com/Waporg/">https://www.meetup.com/Waporg/</a>

The Pi continues hosting four official monthly events and many less-formal gatherings organized by individuals. First and third Saturday mornings offer official Clubhouses, chat/Q&A, and social time with a heavy dose of all things Apple. Second Thursday afternoon brings the Afternoon Learners SIG, usually with a short presentation or two and a dose of attendee show-and-tell.

At a main meeting (fourth Saturday morning), Ewe Dotzauer presented a comprehensive, "Online Safety NOT Only for Seniors! How to conquer the Big Con." Another main meeting hosted Adam Christianson of MacCast Podcast on "Podcasts and Shortcuts".

September's meeting, shortly after Apple's iPhone/iOS/Watch announcements, featured Apple's Aaron Davis reviewing the announcements and Mac OS Ventura.

The Pi operates many SIGs, among them Automation, helmed by Ralf Kuehnel, featuring topics like Shortcuts or Plists. Ralf's Numbers SIG explains the Numbers app.

The Pi migrated membership database management/processing/transactions to the JoinIt website with very pleasant results for the club and members.

Thanks to PATACS President Paul Howard for forwarding the Saturday Safari email with Special Benefit for....members, I appreciate it. Judy

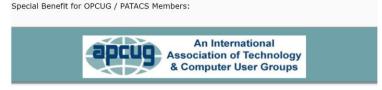

Saturday Safaris Exploring Technology In-Depth

## **REGIONS 3 and 6**

### IA, IL, KY, MI, MN, OH, TN, WI

John Kennedy, Advisor jkennedy (at) apcug.org

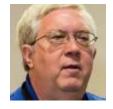

## **REGION 3**

#### Canton Alliance Massillon User Group (Ohio)

CAMUG used two videos from the YouTube channel from APCUG's Wednesday Workshops. In addition, they had presentations on "Encryption Software" by Mike Schulman and "Complete Robocall Defense" by John Krout. They also had a program important to everyone on "PC Tune-ups."

#### Central Kentucky Computer Society (Lexington)

CKCS gave their members a great topic: "Keeping your information private." They also became another of our APCUG member groups that had Sue Mueller do her Genealogy presentation on the 1950's Census. Their final summer meeting was an "Introduction to Home Automation."

## Columbus Computer Society (Ohio)

CCS had their usual summer picnic, but it was an "Indoor picnic" this year. They are also one of the many groups making use of the APCUG Speaker's Bureau with presentations on "Accessibility: Help, I can't see, can't hear, can't touch" and "Adding network attached storage (NAS) to your Router," by Judy Taylour and John Krout respectively.

#### Fall 2022

#### **APCUG Reports**

#### Dayton Microcomputer Association (western Ohio)

DMA's summer presentations included local people talking about "Streaming Services Simplified" and "Intro to WordPress." In September, they always have their Annual Meeting and Election of Officers. We thank those who volunteer to give their time to help out members.

#### East-Central Ohio Technology Users Club (Newark, OH)

July was the traditional picnic cookout that hadn't happened for the past two years. Although there was a smaller turnout than in the past, those that attended had a good time. However, shortly after that fun activity, the club was informed that they would have to vacate their meeting place within 90 days. But the exciting news was that within the month, they found a church that wanted to be more involved in the community and was agreeable to lease a room (and allow shared use of another room for classes and SIGs) for their repair and refurbishing program. Unfortunately, the August program was not had because a severe thunderstorm might have caused problems with Zoom (so the presenter was rescheduled for next year).

#### Kentucky-Indiana Personal Computer User Group (Louisville area)

For the KIPCUG's summer get-together, they had a "Cook-in" as earlier in the summer, groups were starting to meet again in person. At their August and September meetings, they had one of the Wednesday Workshop videos put on by Bob Bower and Ray Martinez on "Taking Better Smartphone/Table Pictures." Their other presentation was "Making Your Own Travel Maps using Google's MyMaps."

#### Lorain County Computer User Group (northern Ohio)

My prize for the most unique program in this Reports was LCCUG's Movie & Prizes Social Meeting. Both in-person and online Zoom members had treats and prizes while watching the hit movie, "Bringing Up Baby." It was a nice break from technology presentations and watching a good movie with friends. Then, back to regular meetings with programs, including presentations sharing "Tips on Using YouTube for Greater Enjoyment," and a member shared a lot of "Cool Websites and Apps.

#### Sterling Heights Computer Club (Michigan, north of Detroit)

The SHCC members enjoyed an extended summer vacation with no meetings over the summer. Their September meeting featured Newsletter Editor/Publisher Paul Baecker giving a presentation on Spreadsheets 101: Getting Started. From the presenter, "Bring a laptop or tablet to this month's meeting with a spreadsheet program installed on it, or that you can use to access an online office tool, or perhaps choose a free one to install at the meeting. We will discuss free and paid Office spreadsheet programs. Together we will create a simple spreadsheet and describe some of the basic functions and features involved in reaching that goal. Several members are well-versed in spreadsheets, so this is a good opportunity to ask that nagging question you've had for so long and also try to stump the presenter at the same time."

#### Southeastern Michigan Computer Organization (Detroit area)

SEMCO combines both presenters from the APCUG Speakers Bureau and local presenters. Two of the special guest presenters included Judy Taylour, letting the members know that "The Cloud is Here— Don't Get Left Behind" and Rob Truman, giving a lot of good suggestions with his "Computer Buying Guide." In addition, their local presenter shared a lot about "Google Docs and Apps."

## **REGION 6**

#### Central Iowa Computer User Group (Iowa)

CICUG is on the move with interesting topics presented over the summer. From the "History of Computing Speed" to learning more about "Smart Homes," they also can get very technical when listening to a presentation on "Evolving ISPs and Network Technologies>

#### Chicago Computer Society (Illinois)

CCS also booked the April Wednesday Workshop video regarding "Taking Better Smartphone/Tablet Pictures" with Bob Bowser & Ray Martinez. While it seems that the replacement of older hard disk drives with the newer technology of solid-state drives, the members of CCS heard a presentation of "Why are SSDs worse for the environment than HDDs"? As everything in the technology world seems to get older quicker, a presentation on "Planning for Obsolescence, what to do when your technology Sunsets" seems very appropriate.

#### Madison Personal Computer User Group (Wisconsin)

MPCUG enlightened their members with APCUG Speakers Bureau's Bill James sharing his knowledge on "Modems, Routers, and Wi-Fi." They also had a very interesting presentation regarding all the things related to Google and its apps and services in a "Google from 30,000 Feet" presentation.

#### Lake County Area Computer Enthusiasts (Illinois, north of Chicago)

LCACE is another one of the groups that takes a summer break in July/August. Still, they were back together in September with an informative explanation of the process of " Cutting the Cord and

Watching TV (Legally) Without Cable" with Rob Truman from the Speakers Bureau. Followed by Sue Mueller with her "Frugal Genealogist" presentation. Sue is also a SB member.

How about having a contest for your members, emailed Amazon gift cards make great prizes.

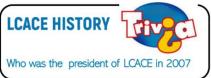

# Milwaukee Home Users Group (Milwaukee area) and Southeastern Wisconsin Windows Users Group (also in the Milwaukee area)

Both MHUG and the SEWWUG open their meetings to the other's membership. SEWWUG holds online meetings, and MHUG holds in-person meetings. This arrangement allows members of both clubs to attend meetings in whichever way they are most comfortable. However, I can't report on their meeting activities as you have to be a member to know what each meeting's presentation topics will be.

#### Twin Cities Personal Computer User Group (Minnesota)

TCPC-UG often has very interesting topics brought before the members. For example, this report includes a presentation on how to set up a channel on YouTube, what specific settings to change, and tips for making good videos. Another interesting topic was learning about the improvement in Microsoft Windows computer security, which is now rated very high on the performance scales. And they also make use of the APCUG Speakers Bureau with Sue Mueller's "The Frugal Genealogist." So, if you haven't booked one of her presentations, you are missing out.

#### Wisconsin All-Computer Users Club (Milwaukee)

Finally, WAUC never seems to lack presentation, thanks to the APCUG Speakers Bureau. All summer, they have been treated to a number of different presenters with entertaining and educational topics. For example, John Krout talked about OBDC (On Board Detection Codes) Automotive Diagnostics, and Hewie Poplock (our expert on seniors and computers) shared his knowledge of Learning Resources for Seniors. And I leave you with the most unique topic for a technology presentation given by Ron Brown (you'll have to contact him to get the low down on what this means) entitled, "Why Do Seniors Need A USB Condom?"

## **REGION 5**

#### Florida

## Judy Taylour, Acting Advisor

### Tips from the Sarasota Technology User Groups

#### IS YOUR GROUP LOOKING FOR VOLUNTEERS?

### What Makes a Great Organization Great? YOU DO! By Jim Cerny, Education Chair & Forums Coordinator

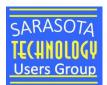

Most "non-profit" organizations exist to help others. They help in the community and have a mission and goals. Although I am writing this article for the members of our organization, the Sarasota Technical Users Group, I hope this article will benefit many members of other organizations and yours too. It has to do with making things better – to help more people in more ways. And we are NOT talking about money here! People make an organization work so it can do some good. If other organizations are like ours, you will see that only a handful of people do almost all the work. They serve on boards, and committees, make phone calls, send out communications, and more. Wouldn't it be a big help if someone volunteered to help, at only one or two hours a MONTH?! Yes, it would!

Let's take an example; we'll call him Joe. Joe likes to help others and enjoys it very much. He serves on the board, communicates, and answers emails about the organization. A big help for Joe would be if someone would volunteer to send out one or two monthly emails. Or make a couple of phone calls to verify membership. Or send out an email survey. This frees Joe up to do a better job in other ways, not to mention to give him a break.

Why do people not volunteer to help? I've heard many reasons over the years, and here are the main ones –

- I haven't been asked. People get a false impression that the organization doesn't need them or want them if they haven't been asked. We are asking!
- I don't have the time. Yes, you do. This is not a full-time job, and you will not be bothered by many phone calls or emails. There are plenty of needs for people like YOU, anyone, to give just an hour or two a month.
- I don't have the skills or knowledge. You don't need ANY skills or knowledge to help. Of course, if you DO have some skills that could be useful, that's great. But we need people to help; first, many areas need your help, and no skills are required! Besides, we offer free training too!
- **Fear of The Unknown.** Being a volunteer is an excellent opportunity to embrace the unknown and learn something new. We offer free training? In addition, we have printed instructions with

screenshots and will mentor you until you are comfortable with your volunteer position.

## Why volunteer?

- 1. Volunteering increases longevity.
- 2. Volunteering banishes boredom.
- 3. Volunteering heightens happiness levels.
- 4. Volunteering provides meaning and purpose.

Here are some things our organization would like to do to help our members, but we need volunteers to help: What type of help does your group need?

A) Offer more classes – our instructors could use some help (no, you do not have to teach).

**B)** More contact with our members to understand how our organization helps them and what they would need or like in the future.

C) Conduct a survey to help us do more and better things.

D) Improve communications with our members – news articles, email, and phone calls.

**E)** More recognition of others, especially our volunteers, organizing a thank you certificate, gift, or luncheon.

### F) Asking other members to help too!

There are many benefits to helping, too – you will make new friends, learn something new, have more fun in your life, and have something to talk about (which makes you a more interesting person). So what's NOT to like?

Organizations would always like to improve and do more for their members. Every such organization needs everyone to contribute a little to provide more. Will you donate an hour or two a month? Contact any board member to find out how.

Thank you in advance for volunteering.

## SOMETHING NEW FOR 2023, A VIRTUAL HELP DESK FOR YOUR MEMBERSHIP

Join Our Help Desk Discussion (Even if you do not have a question!) Jim Cerney, Sarasota Technology User Group Education Chair and Forums Coordinator

Sometimes you just need a quick word of help or options to consider using your tech devices or apps. Our "Help Desk" meets once a month online using Zoom and lasts about an hour or a little longer if we have more questions. So please let me tell you more about it, how it can help you, and how it is changing.

Our Help Desk meeting is open to all STUG members, and no pre-meeting registration is required. Information is available on the STUG website and in regular communications with our members, such as the "Trending This Week" email notices. What's changing is that we are getting more people to join who are not in the Sarasota, Florida area, not even in the U.S.A! (Ok, I mean Canada so far). And our Help Desk is also open to members of other technology groups. So, we are not only getting some diverse questions but also enjoying the benefit of great discussions with members of other groups and how they serve their members!

Fall 2022

On the Monday before the meeting, we send a monthly reminder email to all members with the link to join. (You may decline to receive these email notices if you wish.) No need to notify anyone before entering the meeting; just click on the link provided. During the session, we try to let everyone, in turn, ask one question. Our experts in all areas of technology (and there are several who are available to help) will devote a few minutes to answer your question. Almost always, you will receive more than one answer from different experts! Ask a question about computer security, for example, and you will get answers with different viewpoints depending on how secure you want to be, what apps may be best for you, etc. So, this becomes a brief discussion that helps everyone who attends. In other words, be prepared to learn some very helpful things even if you did not ask the question! Our Help Desk reminds me of those college course "discussion groups" where you could ask questions but will learn things you need to know from other answers as well.

If time allows, we will offer the time for second questions or more from those attending. So have something to take notes when you attend and jot down what is of interest to you. Of course, some attend just to listen and learn; you are welcome to do that if you wish.

So, jump in on the Help Desk every month and enjoy an "unscripted" learning experience. If you have questions about the Help Desk or are not receiving our Help Desk email notices on Monday before, please contact Jim Cerny at jimcerny123 (at) gmail.com.

If you have questions about the Help Desk or are not receiving our Help Desk email notices on Monday before, please contact Jim Cerny at jimcerny123 (at) gmail.com.

## RENEW YOUR GROUP'S APCUG MEMBERSHIP APCUG BY 12/31/22

It's time to renew your group's membership in APCUG! Three lucky groups that renew by December 31, 2022, will each receive a prize via a random drawing. All payments must be received by 12/31/22.

Groups not renewed/paid by 12/31/22 will be marked Inactive in the membership database and will no longer receive information or benefits from APCUG. <u>Membership Has Its Benefits (apcug2.org)</u>

Membership is \$50.00 annually; you may pay via PayPal, Zelle, or check.

Membership Renewal Form (apcug2.org)

**ZOOM IS BECOMING A FULL PRODUCTIVITY SUITE** - You might know Zoom for its videoconferencing solution that became wildly popular during the COVID-19 pandemic, but as we start taking on more in-person commitments, videoconferencing isn't as essential. Now, Zoom is branching out. At its "Zoomtopia" event, Zoom announced that new email and calendar clients will be joining the company's existing videoconferencing solution. <u>Zoom Is Becoming a Full Productivity Suite</u> (howtogeek.com)

## AL, KS, LA, OK, TN, TX

Bill James, Advisor bjames (at) apcug.org

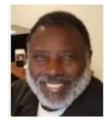

#### Region 8 Musings – How User Groups Are Supporting Windows 11

Some members of my club have upgraded to Windows 11 by accident, purchasing a new computer on purpose. We also have members that are remaining on Windows 10. This mix of OS can be problematic for Windows demonstrations and discussion.

A solution might be is to encourage those members that are using Windows 11 to help translate the differences. These differences are most apparent in the Settings app. The latest update 22H2 has moved more controls from the Windows Control Panel to the Setting app. For instance, if you try to access Device and Printers from the Windows Control Panel in Windows 11, you will be taken to the Bluetooth & Devices in Windows 11 Setting app. The same is true with Taskbar and Navigation, selecting that control in the Control Panel will take you to Personalization > Taskbar in the Windows 11 app. The Default Programs control in the Control Panel will take you to Apps > Settings in Windows 11. It has been predicted that in future routine updates to Windows 11 more and more Control Panel controls will be moved to the Windows 11 settings.

Other changes where your club members may require help is the overhaul of the File Manager app in Windows 11. This application is continually evolving and will now features a tab navigation feature. The Oklahoma City Computer Club is offering a 4-week Windows 11 class to members that is becoming popular. Although Windows 10 will be with us until 2025, your members will soon be upgrading to Windows 11 through the purchase of a new machine, or they decide to take the plunge if they own an eligible machine.

Other clubs within Region 8 that are offering Windows 11 training or workshops are:

The Cajun Clickers. This club is offering a twelve-hour workshop divided in four 3-hour sessions. The sessions are covering how to both find and utilize the numerous options associated with the Windows 11 operating system and answer student questions.

The North Texas PC Users Group is doing a discussion of the Windows 11 update 22H2 on what's new and updated apps in their Windows Inside/Out SIG.

Most of the members of the OHCE Oklahoma County Bits & Bytes Group have upgraded to Windows 11. Their meetings are focusing on using Windows 11 with a monthly Tips and Tricks session.

The Computer Club of HSV has a Windows Essentials Series class that is designed to show those contemplating upgrading to a Windows 11 computer what to expect in the new system.

The Greater Kansas City Computer Club (SenCom) will be offering a Windows 11 Class in December, 2022.

As you can see clubs in Region 8 are supporting their members with classes and workshops pertaining to Windows 11. APCUG also has resources on Windows 11 that you can access through the Speaker's Bureau.

Windows 11 is becoming widely available by it being installed on new PCs. Your club should be ready to support your membership on how to use this newest operating system from Microsoft.

## REGION 9 AZ, CO, NV OPEN

### ARIZONA

<u>GVR Computer Club - Home (ccgvaz.org)</u> (1) <u>GVR Computer Club | Groups | Facebook</u>

One week's worth of activities at the GVR Computer Club.

- In-person Windows 10/11 Q & A Facilitators: Lee Laughner, Diane Serek, and Dick Kasper. If members haven't upgraded to Win 11, they can try it out on the Club computers. Lee will soon be offering a Windows 11 class.
- Microsoft Office Q & A—informal in-person Q&A: Facilitator: Lee Laughner
- In-person Linux SIG with Facilitator John Sonderegger. The Linux Special Interest Group (SIG) is a self-help group for folks interested in an alternative, an open-source operating system with many free programs.
- Hybrid Apple Users Group, Facilitator: Brad Brooks. Learn about current Apple news and events and ask questions about your own Apple products.
- Hybrid Mac Computer Basics Part 1 with Facilitator Arthur Dixon. These classes are intended for those who are new or fairly new to Mac computers and who want to learn more about how to use them.
- Online Investment Information Group ~ Facilitator: Marsha Gary. Exchanging Ideas for Personal Finances.

#### Leisure World Computer & Technology Club

#### Home | LWCTC (lwazcc.org)

This is what is happening during November: BobG's cybersecurity general meeting presentation; Apple Discussion and Roundtable with Deb VanHouten; Genealogy Discussion and Roundtable with Elaine Prom; Your heart, your watch, and preventing strokes; Android and Chromebook Roundtable with Michael VanDernoot; All Things Google; Interclub Discussion and Roundtable with Ed Schofield; Scams and Computer Security Discussion with Doug Latch; and two meetings are canceled due to construction. They start December with this general meeting: Using computers to cure diseases such as Alzheimer, Parkinson, and Cancer.

#### Prescott Computer Society Home Page (pcs4me.com)

President JB Burke recently gave his group a hybrid presentation on *The Ultimate Internet Safety Guide for Seniors (2022).* This is from the third slide:

In my years at IBM, I learned that to make a presentation stick in the memory of the viewer you've got to:

- 1. Tell 'em what you're gonna tell 'em
- 2. Tell 'em
- 3. Tell 'em what you told 'em

• In other words – repetition helps to ensure that the material sticks in the memory of the audience attendee.

- This presentation has plenty of repetition
- Please pay close attention
- Then stay safe in the Digital World in which we all live.

This is the link to his presentation The Ultimate Internet Safety Guide for Seniors (2022) (pcs4me.com)

#### Computer Booters – SouthEast Valley Friends in Tech

If you have an eWaste recycling event in your area, you should have a presentation on this topic. In October, their hybrid general meeting presentation was on *Preparing Your Electronics* for Donation with a follow-up workshop on the same subject.

#### **Sunland Springs Village Technology Club**

https://www.ssvcc.com/

In addition to a video on Google Drive and a presentation by The Gadget Girl, SSVTC has been taking advantage of Speaker Bureau presentations: *Google Drive* - An excellent overview of software that drives an Arizona primary school, Principal Natalie Clement presenter; Return of the "Gadget Girl," In this presentation, Angela Vaughn helps you understand electronic payments, cloud tech, and streaming TV, among many other topics; *How to prevent a stroke with a Smartwatch*, presented by Ron Brown; *Social Media for Seniors* with Judy Taylour; and *Windows 11*, and *Chromebook as an Alternative* by Bill James, Speaker Bureau presenters.

<u>Tucson Computer Society - user group, has classes, workshops, special interest groups and groups.io</u> <u>discussion groups! (apcug.org)</u>

TCS' November meeting will have three presentations: *Real Estate Software*, presented by Patti Scanlon; Linux segment-*Using the XSANE app in Linux to Control a Scanner* and *Another Look at the Ten Most Popular Distributions of Linux* by Dennis McCormick and Francis Chao; Windows/Hardware segment-*Physically Securing Your Computer Equipment*, Francis Chao.

## COLORADO

#### Computer Users Group of Greeley CUGG Home Page

One of their recent meetings featured President Eric Moore on *Lithium-Ion Batteries: Safety and Best Practices, Digital Conversion of 8 mm Film* by APCUG Rep Frank Whiteley, and the 20-minute *Gadgets* 

presentation that Don Wiegel, Editor, gives at each meeting. Check out this link for the gadgets he talked about at their August meeting. <u>RA HomePage (cugg.org)</u>

Other meetings covered *Upgrade or Replace a Teenaged Computer and Gmail 2FA Security* by Eric Moore, *Linux in Your Future: Maybe Your Future is Now,* and Space Websites by Frank Whiteley.

An open wireless network is paid for and supported by CUGG; it is available as a free service to the public at their meeting location, the Greeley Active Adult Center.

#### (MICRO) WELCOME TO THE MILE HIGH COMPUTER RESOURCE ORGANIZATION PC USER GROUP WEBSITE, Denver, Colorado, USA (micro-pc.org)

At Micro's current series of meetings, they are learning about Google's Family of Products and Services. To date, President Mike Harrington has given presentations on *The Google Environment*, *Google Drive and Google Docs*, *Google Sheets*, *and Google Slides*.

#### Pikes Peak Computer Application Society Home Page (apcug.org)

P\*PCompAS has been using the Speakers Bureau, a benefit of their membership in APCUG, for some of their presentations: John Krout on *How to Remove Android Bloatware*, Rob Truman talking about buying a PC, and Judy Taylour with *Social Media for Seniors*. She began her presentation with information from a Yahoo finance article about social media being dead. Check out their website and listen to Joe Nuvolini's welcome message about their group. You might want to add one to your group's website.

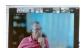

Our APCUG presenter, Rob Truman, at the September meeting via Zoom, talking about buying a PC.

## NEVADA

### Sun City Summerlin Computer Club Home (scscc.club)

As usual, their Monthly General Meetings were dark during July and August, although their lab and classroom remained active. September's presentation was on *Cutting the Cord Update* with President Jeff Wilkinson, followed by the current water situation in Las Vegas by Corey Enus of the Las Vegas Valley Water District in October. Their "no such thing as a FREE lunch" volunteer luncheon was held on November 4 for all the generous members who help keep this organization running.

**NORTONLIFELOCK** MERGES WITH AVAST TO FORM NEW COMPANY CALLED 'GEN.' NortonLifeLock has settled on a new company name after merging with antivirus provider Avast two months ago: Gen. The full name is actually Gen Digital. But the company is already promoting(Opens in a new window) itself as Gen through marketing materials and on its website. The term doesn't exactly connote cybersecurity or antivirus. However, the newly merged company selected the name to underscore its focus on protecting "digital life." "We're all a part of a new generation, regardless of age. It's not Gen X, Y or Z, it's Generation Digital," says CEO Vincent Pilette, who was previously the head of NortonLifeLock. But despite the new name, all the separate brands will continue to live on. "Yes, nothing will change on that front. The company name and logo change won't impact their consumer brands," a spokesperson for Gen told PCMag. <u>NortonLifeLock Merges With Avast to Form New</u> <u>Company Called 'Gen' | PCMag</u>

## **REGIONS 10, 11, & INTERNATIONAL**

#### CA, WA, CANADA, & AUSTRALIA Judy Taylour, Advisor

#### jtaylour (at) apcug.org

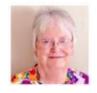

### **REGION 10**

#### From Northern to Southern California, groups are providing interesting meetings for their members.

#### Computer Club of Rossmoor (caccor.com)

The idea behind Flash Classes is that they are over in a Flash. Each class focuses on a single, narrowly defined topic and will generally last 45-60 minutes. New classes are scheduled monthly. November classes are on:

- Outlining in Microsoft Word; a topic outline consists of numerous key points and sub-points that address subjects such as speeches, meeting minutes, and instructions.
- Apple CarPlay is a smarter, safer way to use your iPhone while driving.
- Using Excel for Club Membership; learn to create a club roster.
- Mac Computing Fundamentals; How do I...? Where do I find...? How can I...? What do you want to know about your Mac? This is an Ask Mindy session. Ask her anything about your Mac, and she will do her level best to answer!
- Windows Computing Fundamentals: Learn how to use Microsoft's OneDrive. A Microsoft service that connects you to all your files. OneDrive lets you store and protect your files, share them with others, and access them from anywhere on all your devices.

#### **Glendora Seniors Computer Club**

#### Home (gscclub.org)

A recent meeting featured where members can get Microsoft 365 for free, a US Department of Health and Human Services by the Office of Dietary Supplements website. This site has much essential information about our health and any supplements we might take. The last video was by Microsoft expert Kevin Stradford showing us how we can remove the background from an image with an app that is included for free with Windows 10. Another meeting had a quick review of copy and paste and *How to take a screenshot in Word*, plus Google Product Expert Chris Guld of Geeks on Tour showed a few things about what we can do with our phones (iPhones and Android) and how to set an emergency screen with Snapseed. Lastly, they showed a Wednesday Workshop video: *Apple and Samsung Health Apps* with Jerry Rogan and Bill James.

#### Los Angeles Computer Society | Users Helping Users (lacspc.org)

Recent LACS Zoom meetings have featured: Fixing Printers & Other Devices with Adi Hacker, Owner of Computer Concepts and JB Burke, Prescott Computer Society - Touring the Web; Digital Video Editing Fundamentals with John Krout, PATACS; Free and Open-Source Software and Alternatives to Free Software with John Kennedy, ECOTUC and APCUG Advisor. JB, John, and John are Speaker Bureau

members. In August, they had a new type of meeting: Members' Mini Presentations, Questions, Answers, and Opinions by LACS Members and Guests.

#### SCV Computer Club - Home

Some of their recent presentations have included *Fun Photos*, *History of the Mighty USB\**, *Magnetic Charging Cables\**, *How to do a Droid Transfer\**, and Are you Smarter than a Scammer? You never know what you will find when you attend another group's meeting, and they share their video with you\*. Another session featured *Fun Photos*,

What's new in our tech world? And, as requested, Home Automation for Seniors. Along with Fun Photos and What's new in our tech world? October was all about genealogy. Member John Metcalf asked attendees to bring one or two people they wanted him to research via the 1950 census. Except for one person, he found everything they were looking for (he got one out of two) and downloaded the data that was emailed to the attendees.

#### Under the Computer Hood Users Group Home (uchug.org)

UCHUG meets seven times a year via Zoom, has quarterly hybrid meetings, and a summer picnic at the beach.

Their presentations have included *The Easiest Windows 11 Upgrade Workaround For Unsupported PCs* (Video), Multiple ways to combine multiple images into a single image, and zoom in/out to crop large images. Plus, Bob's security presentation in October. Oh, look! This is the meeting where I got the info for the SCVCC's September meeting (they meet the first week, and we meet the 2<sup>nd</sup> week of the month).

**1** Tech Treasures, More Video finds, Tips and Tricks shared by the membership. Including:

• How to do a Droid Transfer (yes, this is the Droid you are looking for)

• How to do a Droid Transfer 3 Useful sites: video from SimpliVity with Date calculator & time zone meeting planner, a Quick & easy whiteboard plus Temporary email addresses

• 3 videos to help speed up your computer & Internet, a USB tutorial, A, B, and C. At the beginning of each meeting, their Webmaster shows what is new on the website, has links to various software apps that he shows us, etc.

At the beginning of their meeting, UCHUG's webmaster talks about what's new on their website and the new apps that have been added to the library files; he usually does a short demo of the app.

#### Seniors Computer Group - Computer Help, Instruction (scgsd.org)

These are some of the tutorials Hank Drayton has put together for SCG members:

- Facebook
- Using the Snipping Tool
- Scanning and Saving Documents
- Spreadsheets 101

#### SLO Bytes Home

The first SLO Bytes program is a Questions and Answers program. Usual topics include security issues, recent changes in Windows operating systems, tablets, and smartphones, as well as software and hardware demos. They always encourage questions and observations from the audience. After a 30-minute break, allowing the audience to sip a beverage, pet the dog, or stretch, they continue with a

potpourri session in which the audience is invited to pose computer issues they face and/or solutions to them. Attendees can contribute to this model's success by noting your insights/puzzlements while using electronic devices during the month.

## WASHINGTON

### Komputer Enthusiasts of Greater Seattle

Home (kegs.org)

Their last few hybrid meetings have included Speaker Bureau presenters and Wednesday Workshop videos.

Home Theatre Tips & Tricks, presented by Bill James and Mike Ungerman; Cyber-Safety in the Digital Age, presented by Bob Gostischa; QR Codes and More, presented by John Krout; and Is the Future of Money Digital Currency? presented by Chris and Jim Guld.

## INTERNATIONAL

## Melbourne PC User Group – The Melbourne PC User group Inc (melbpc.org.au)

Attendees will find out at their November meeting about *Reverse Polish Calculators* with David Stonier-Gibson, Committee Member. There's been a bit of chit chat on our Spaces forum regarding some weird stuff called Reverse Polish Notation (RPN) and a range of calculators made by Hewlett Packard. So, what is RPN, and why is it so wonderful? Their 39<sup>th</sup> Annual General Meeting follows the presentation.

## CANADA

#### Durham Personal Computer Users' Club (durhampc-usersclub.on.ca)

Their November meeting featured Celt-X Robotics for a first-hand account of High School Robotics in Canada and across the World. Celt-X is based out of Bishop Ryan Catholic Secondary School in Hamilton.

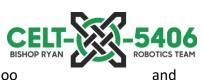

Windsor events, advanced through the provincial championship, and were semi-finalists in their division of the World Championship held in Houston, TX.

The FIRST Robotics Competition (FRC) is a high school robotics competition that sees teams from across the province design, manufacture, assemble, program, and compete with 125lb robots. FRC has been in Canada since the late 1990s, with many successful teams advancing to – and even winning – the world championship over the years.

Teams consist of high school students – boys and girls from grades 9 to 12. They are mentored by teachers, engineers, parents, and community volunteers. Teams work with companies to secure funding and compete at venues across the province and in the US.

This past season's challenge involved picking up oversized tennis balls from the field, shooting them into a goal, and climbing a set of monkey bars. Teams automated many of these processes with sensors and machine vision. As you may imagine, these are not easy tasks – and it is remarkable what these high school students are able to accomplish.

The robots that the students build can travel up to 15 ft/s and play a 3-on-3, full-contact 'sport' on a basketball-sized court. Testing their creations in competition is what really differentiates this from a science fair project. Despite the drive to win, though, FIRST is quite different from any other sport. The **Fall 2022 APCUG Reports Page 19** 

notion of Gracious Professionalism is baked into the culture of FIRST. Teams help each other to succeed; they repair other teams' robots, lend parts, and share ideas. The very nature of the competition – where competitors may be allies in one match and opponents in another – ensures that it is in everyone's interest to maximize the performance of all teams. This is one 'sport' where there is no trash-talking and no gloating.

Every January, a new game is released to the world. The game manual details the rules that robots need to work within – but provides no guidance on how to achieve the game tasks. There is no kit and no instruction manual. Over two months, students will strategize ideas and design a robot – they will prototype and iterate on designs, make custom parts, and put it all together to make a machine that will hopefully excel on the field. Highly successful teams meet 12 months of the year – attending off-season events, participating in outreach, and taking on summer projects.

## **MEET OUR NEW GROUPS**

#### Sun City Hilton Head Computer Club (suncitycc.org)

Twenty-six years of learning and sharing in Hilton Head, South Carolina. "We are much more than computers, we are about communications & technology, using smartphones, tablets and social media. We teach how to USE this technology with applications to stay connected, entertain and learn. You can also explore your heritage; view the universe or something closer to home, like your new computer; tablet; digital TV or smartphone. Members are encouraged to

share their knowledge and experiences on relevant topics."

Visit their website, to learn more about their SIGs, etc.

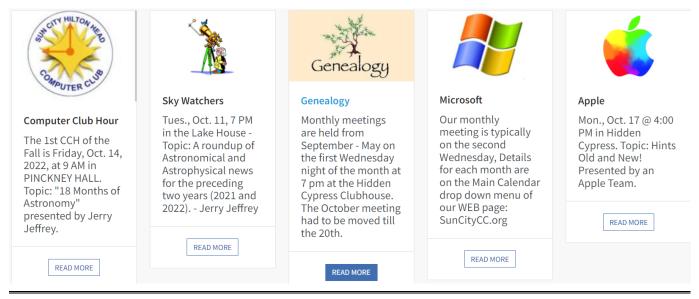

#### CHUG Charlestown User Group | Charlestown Retirement Community Residents (ccicharlestown.org)

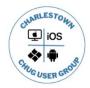

With co-leaders Co-Leader Ann MacKay and Hope Tillman, the Apple Charlestown User Group and the Technology User Groups leaders joined forces to serve residents with their technology training needs. The umbrella group will be called CHUG, representing the Charlestown User Group. The new logo represents the joining of the users to serve residents better.

Ann MacKay started the Apple Charlestown User Group (CHUG) in March 2013 to offer monthly programs geared to the Apple Operating Systems. Hope Tillman, a co-leader with Ann, started basic hands-on help with a Technology User Group for beginners and novice users of both Apple Mac/iOS products and PC/Android products. Basic help will be offered twice a month, and Apple programs on new applications and updates will continue once a month. November meetings will cover Apple Devices In Person with Hope – TOPIC: Apple iOS 16; Windows In Person with Hope – Topic: Windows 10 and 11; and an Apple Program via Zoom: Features of the new Apple iOS 16 for iPhone/iPad.

## **CYBER SECURITY AWARENESS MONTH**

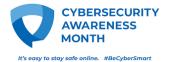

Thank you to the groups that had an

October Cybersecurity Awareness

month meeting, sent security information to their membership, and became a Champion. Almost 20 groups had Bob Gostischa, an enthusiastic IT security expert, give a presentation during the month and even into November. Attendees learned about many new things in the world of security and also had some laughs.

APCUG celebrated the month with Wednesday Workshop presentations on *Beginning Security for* Seniors and Encryption Software plus Home Automation Security and Name that Tune! – Music Trivia and Scam Education.

I was updating a presentation and found these resources on social media security tips from the National Cybersecurity Alliance, Stay Safe Online. Perhaps groups could put a mini presentation together on each one to help members learn more about security during the year. *Judy* 

#### Social media platforms have become an integral part of online lives.

Social Media - National Cybersecurity Alliance (staysafeonline.org)

Manage Your Privacy Settings.

Manage Your Privacy Settings - National Cybersecurity Alliance (staysafeonline.org)

Multi-factor authentication allows you to protect yourself in multiple ways.

Multi-Factor Authentication - National Cybersecurity Alliance (staysafeonline.org)

Passwords are the keys to your digital castle. Just like your housekeys, you want to do everything you can to keep your passwords safe.

Passwords - National Cybersecurity Alliance (staysafeonline.org)

Phishing - Cybercriminals like to go phishing, but you don't have to take the bait.

Phishing - National Cybersecurity Alliance (staysafeonline.org)

## **GENERAL ARTICLES**

by Gabe Goldberg, Advisor Region 2

#### Free Discussion Mailing Lists Are a WONDERFUL User Group Offering

I recently spoke at a user group hybrid meeting -- I was in the room with attendees, and others joined via Zoom online. Chatting with club officers, I asked if they had a discussion mailing list. They answered no, so I invited them to join my group's list to observe.

It's increasingly unlikely that groups will return to in-person-only meetings; the pattern seems to be online-only or hybrid. That makes it even more urgent for groups to provide tools for members to come together even apart.

If your group doesn't have a discussion mailing list, it's worth creating one. Hosting is available on several sites -- groups.io is currently the best, simplest, and apparently most popular. Google offers similar lists, but Yahoo has dropped the service. It takes just a few minutes to create a groups.io list using adequate default options/settings, and it's easy at any time to customize/tweak lists to your group's and members' specifications.

Mailing lists have been a huge benefit during pandemic times for keeping members engaged and participating in group activities/events/exchanges. But lists are hardly a crisis-only tool. Even with periodic in-person meetings (remember those?), discussion lists provide easy outreach from group leaders to members with information on current events, participation opportunities for members unable to attend meetings, vibrant Q&A exchanges posing/answering questions and problems, and a way for people to post questions in advance for upcoming speakers. Some groups use two lists: one for open discussion and the other only for group leader broadcast messages. But that can be accomplished with a single groups.io list, using unique subject line tags and custom subscription options.

#### Dialogue About a Club List -- Why They're Valuable

Question: As a relative newcomer to discussions here, I don't understand why messages about sports are on the club's banter. I get that your friends and all, but I thought the club was for tech and Apple discussions and questions. Please let me know if I've understood wrong. Thanks.

My answer: Hi, welcome to the list.

I'm always glad when groups like this have -- besides their mission-driven technical content -social/playful components. Especially during the last 2 1/2 years, that's been especially valuable for helping everyone cope with being disconnected and sometimes isolated. But even in Before Times, I liked groups -- like the Pi! -- that had social times at meetings. And felt sorry for business-only groups!

The baseball discussion followed -- via an entertaining circuitous topic-drift path! -- from an earlier conversation at the morning's online meeting.

That being said, the list mostly does focus on all-things-Apple -- with varying degrees of "focused"! List subscribers do a pretty good job of keeping a useful rule in mind: Before posting, consider whether everyone on the list (which can include hundreds or thousands of people) wants to read this.

#### Captive Technology is Worse than Ransomware

Does your group fully control and understand all the technology it uses -- including websites, mailing lists, and member databases? Or are some of your mission-critical controlled -- held hostage by -- one or

a few individuals? Are passwords documented and shared across multiple officers or volunteers? Are systems and procedures documentation current and available?

If not, you potentially face severe problems if people controlling these resources step down without transferring access or if disputes arise between them and group governance.

Groups must control their technology, have multiple authorized/capable people, and not be held hostage by "indispensable" people who won't cooperate. And systems must be understood -- ideally operated/managed -- by multiple people. Else transferring responsibility can be difficult or impossible.

#### **Diverse Platforms for Zoom Have Different User Interfaces**

I join Zoom events using my iPad. It's convenient, portable, simple, and it Just Works. Problems and complexity amuse me; I hear from people using other non-mobile platforms (not mentioning names). But I'm frustrated that meeting hosts give instructions based only on whatever device THEY use. I know where session and device controls are, but I suspect that not everyone using mobile devices does. So, I encourage people running Zoom (and other conferencing systems) meetings to learn a bit about all the platforms attendees might use and give instructions for their use too. Or AT LEAST note that platforms may differ but provide at least most controls mentioned. Typical iPad differences are:

- Users can't save meeting chats
- Controls not visible can be summoned by tapping the screen
- Chats can be muted by tapping the bell icon in the upper left of the chat dialogue box

#### Don't Lose This Aspect of Meeting Charm

From when I started attending user group meetings, I've enjoyed "water cooler time"- the opportunity before or after meeting content to chat with other attendees. Unfortunately, that's easy to lose when running online-only or even hybrid meetings. But it's worth the effort to retain as much of this as possible -- by having open chat time vs. formal Q&A panels; by providing breakout rooms for focused topic discussions; by having attendees introduce themselves and perhaps provide bits of individual details, such as their primary computing device or the most recent tech gadget acquired.

Perhaps of special interest to organization secretaries! (And alarming to everyone else?)

#### AI Can Run Your Work Meetings Now | WIRED

A new wave of startups is trying to optimize meetings, from automated scheduling tools to facial recognition that measures who is paying attention.

Headroom aims to tackle the social distance of virtual meetings in a few ways. First, it uses computer vision to translate approving gestures into digital icons, amplifying each thumb up or head nod with little emojis that the speaker can see. Those emojis also get added to the official transcript, automatically generated by the software to spare someone the task of taking notes. Green and Rabinovich say this type of monitoring is made clear to all participants at the start of every meeting, and teams can opt out of features if they choose.

More uniquely, Headroom's software uses emotion recognition to take the room's temperature periodically and to gauge how much attention participants pay to whoever's speaking. Those metrics are displayed in a window on-screen, mainly designed to give the speaker real-time feedback that can sometimes disappear in the virtual context. "If five minutes ago everyone was super into what I'm saying and now they're not, maybe I should think about shutting up," says Green.

My comment on this: For those of us who hate being on camera, I hope the software enjoys looking at my profile picture. More seriously, there's no word about how this AI has been trained. What could go wrong?

https://www.wired.com/story/ai-can-run-work-meetings-now-headroom-clockwise/

#### **Market Meetings by Recapping Their Contents**

Letting people know what happens at meetings has triple benefits: it reminds attendees what they saw/heard and can encourage following up on resources mentioned, shares information with people who missed meetings, and demonstrates the value of attending. Meeting information can be presented as anything from a bullet list of what happened to multi-paragraph writeups of presentations and Q&A sessions.

## **TECH TIPS**

#### Windows, Android, Apple, Penguin, and Chromebook Tips

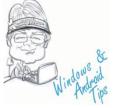

"HELPING MEMBER GROUPS HELP THEIR MEMBERS" Judy Taylour, Speakers Bureau Member 11/8/22 - HOW TO BACK UP A MACHINE THAT WON'T BOOT - You need to boot to back up, but you can't boot. What then? Here's the scenario: all is well and you're getting lots of work done on your computer when all of a sudden, it crashes. No idea why — it just crashes. What's worse, it won't reboot. Maybe it just hangs on boot, maybe it says the drive isn't found, or maybe there's something else interfering. To

make matters worse yet, you stand to lose all that work you were doing because it hasn't yet been backed up. Your most recent work seems to be locked inside a hard drive you can't access. There may be a way to back it up before dealing with the crash. Learn how...

How to Back Up a Machine That Won't Boot - Ask Leo!

## Apple Tech Tips

"HELPING MEMBER GROUPS HELP THEIR MEMBERS" Judy Taylour, Speakers Bureau Member 11/8/22 - SHOULD I SHUT DOWN MY MAC EVERY NIGHT? - What are the advantages of putting a Mac to sleep rather than shutting it down? We explain what each method has to offer. Should I shut down my Mac every night? | Macworld

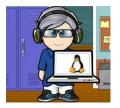

"HELPING MEMBER GROUPS HELP THEIR MEMBERS" By "Free John" Kennedy, Advisor, Regions 3 and 6 – 11/8/22 - LINUX MINT 21 CINNAMON - A long term support release which will be supported until 2027. It comes with updated software and brings refinements and many new features to make your desktop experience more comfortable. Find out more here... New Features in Linux Mint 21 'Vanessa' Cinnamon Edition - Linux Mint

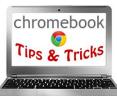

"HELPING MEMBER GROUPS HELP THEIR MEMBERS" Judy Taylour, Speakers Bureau Member 11/8/22 - HOW TO ENABLE DARK MODE WITH LIBREOFFICE TO MAKE IT EASIER ON YOUR EYES - LibreOffice remains one of the most popular Microsoft Office alternatives, an incredibly versatile text editor that's free to download, and allows you to set it up exactly how you want. You can easily import files from other text editors, customize the appearance of every tool, and use a variety of macros. And, if you want to,

you can even learn how to enable dark mode for a writing and editing experience that's far easier on the eyes. Here's exactly where to go and what to do to switch to dark mode and give your eyes a break. How to get dark mode with LibreOffice | Digital Trends

|       | ARTICLE DEADLINES |
|-------|-------------------|
| Issue | Published         |
| Q1    | JAN 20            |
| Q2    | APR 20            |
| Q3    | JUL 20            |
| Q4    | OCT 20            |

Unless indicated otherwise by the author, all articles published in REPORTS may be reprinted. Member group editors should give proper credit to the authors. All articles submitted for publication in REPORTS are subject to editing. Each REPORTS issue focuses on member group management issues, program ideas, achievements, events from the Nine APCUG Regions, and updates from APCUG directors, advisors, and committee chairs.

**DISCLAIMER:** APCUG is not a part of nor a representative of any manufacturer, product, reseller, dealer, consultant, or business. The organization does not endorse any product, etc. The information in *Reports* is provided on the basis that everyone receiving it undertakes responsibility for assessing the relevance and accuracy of its content. As a member of APCUG, you have received this issue of *Reports* as a benefit of membership. APCUG does not rent, sell, share, or disclose your email address to third parties. If you no longer want to receive emails from APCUG, please reply to membership (at) apcug.org. *Thank you for being a member of APCUG*.

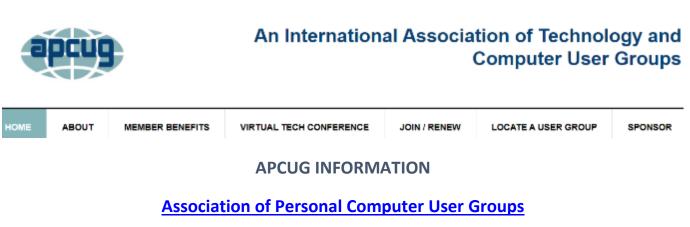

Communicate with APCUG - Contact APCUG (apcug2.org)

Contact Board of Directors - Board of Directors - APCUG (apcug2.org)

Contact Region Advisors - Board of Advisors - APCUG (apcug2.org)

Committees - Committees - APCUG (apcug2.org)

Groups Sharing Meetings - Groups Sharing Meetings - APCUG (apcug2.org)

Member Benefits - APCUG Membership Benefits (apcug2.org)

Speakers Bureau - Speakers Bureau - APCUG (apcug2.org)

## **APCUG's INTERNET PRESENCE**

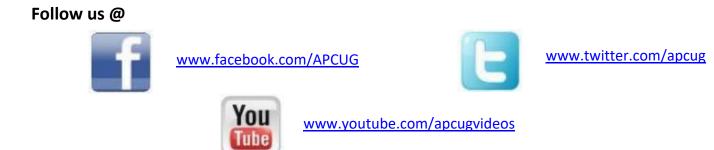

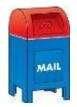

APCUG MAILING ADDRESS APCUG PO Box 1384 Pine AZ 85544-1384

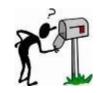

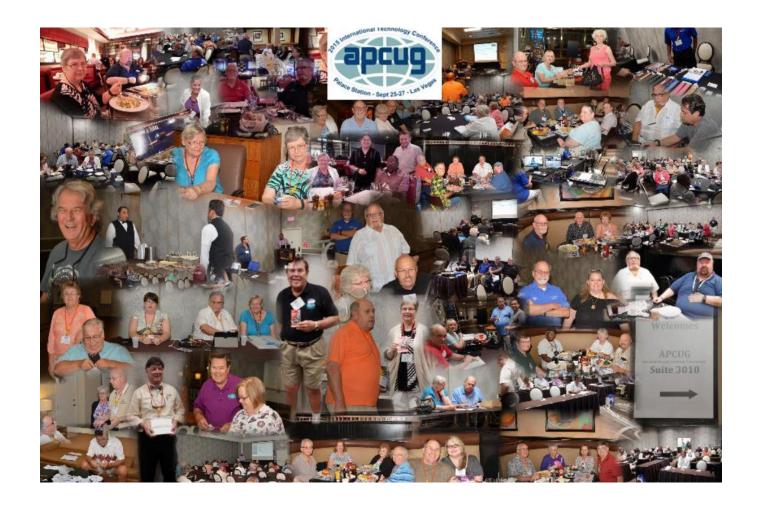